## Login /Anmeldung nicht möglich [PH]

## 28.04.2024 22:21:13

## **FAQ-Artikel-Ausdruck**

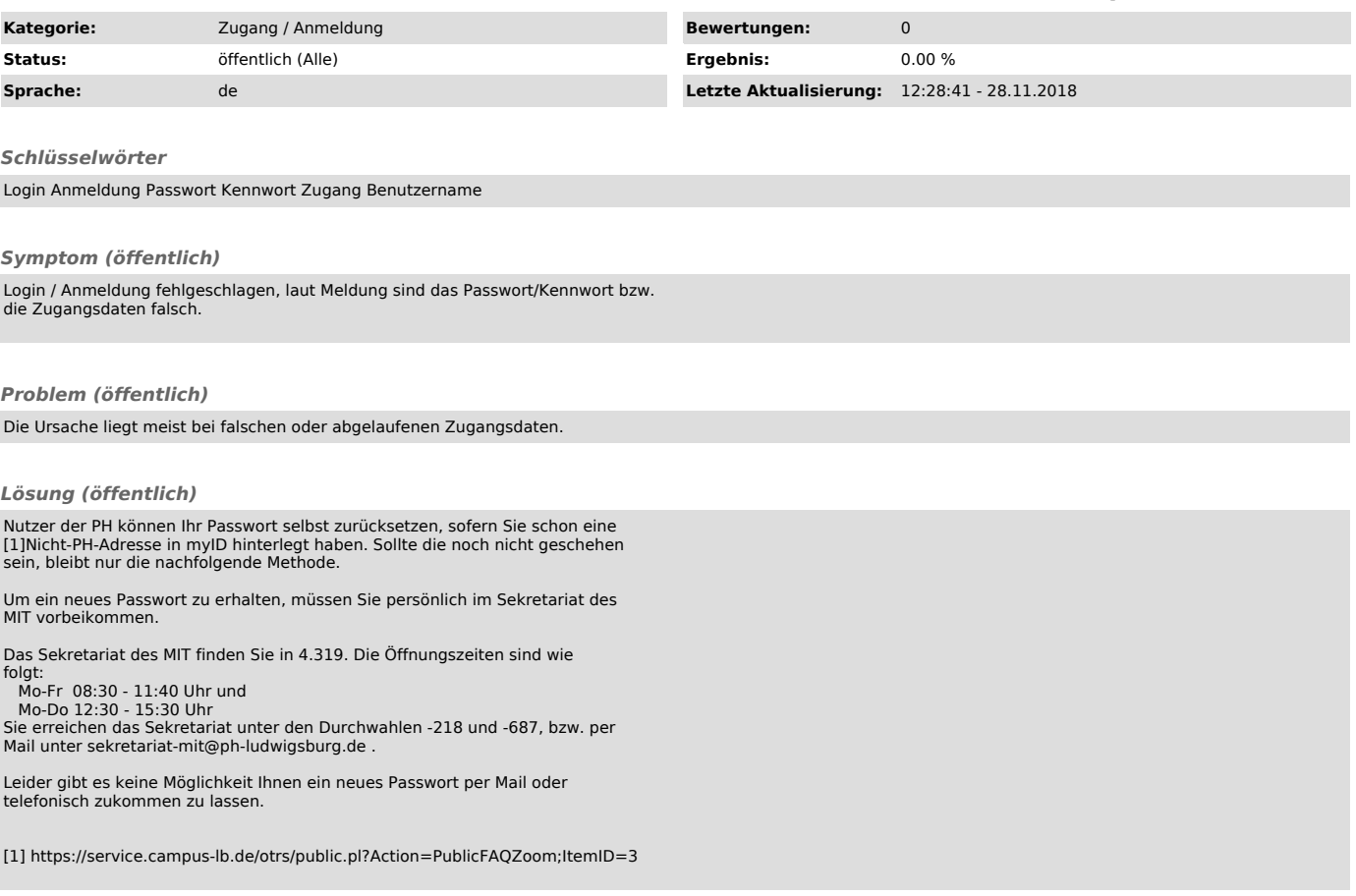